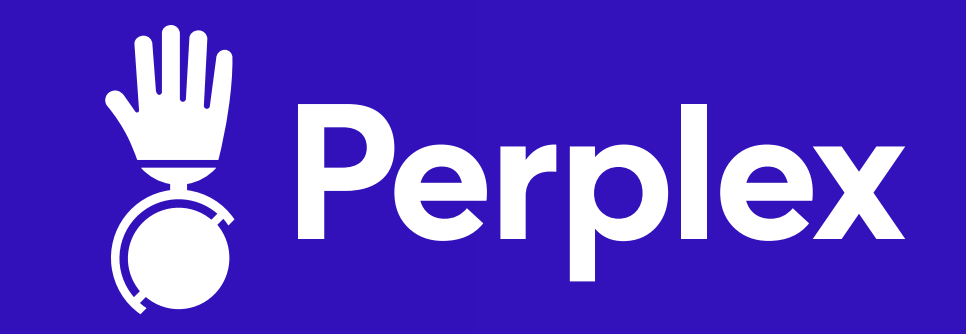

## **Een effectieve UTM-code in 4 stappen**

**Weet jij precies welke online marketinguitingen goed werken? Welke de meeste kliks of conversies opleveren? Krijg eenvoudig inzicht in het resultaat van campagnes door het toevoegen van UTM-codes aan je advertentielinks in vier eenvoudige stappen. UTMtagging werkt eenvoudig, snel en het geeft precies weer welke e-mails, social mediaberichten of campagnes het beste rendement opleveren.**

bijvoorbeeld voor Instagram, Facebook, LinkedIn, website of nieuwsbrief. **Bron** 

bijvoorbeeld voor e-mail, social of cpc. **Medium** 

campagnenaam waar je het bezoek in Google Analytics mee kunt bundelen **Campaign** 

bijvoorbeeld voor display-advertenties, doelgroep beschrijven of campagnethema's **(Zoek)term** 

> buttons in een nieuwsbrief. Ook handig in te zetten als je data aan organische posts wil koppelen.

bijvoorbeeld voor onderscheid tussen verschillende advertenties of verschillende **Content**

utm\_source **Bron** 

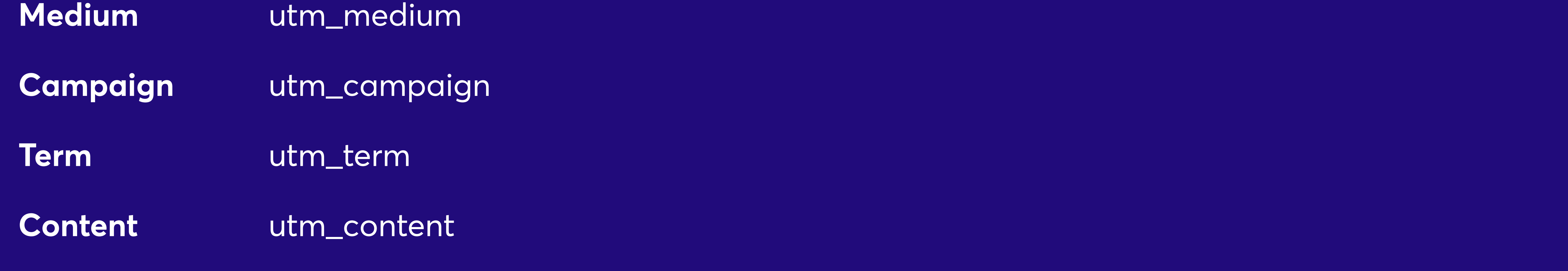

## **1. Parameters bepalen**

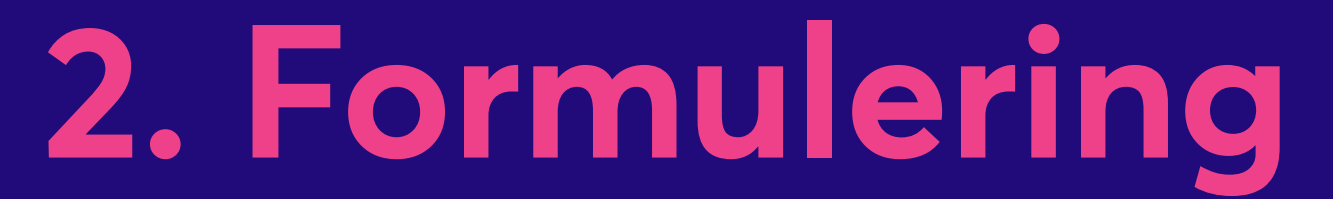

**Parameter Schrijfwijze**

**TIP:** de UTM-codes (zoek)term en content zijn optioneel en hoef je dus niet verplicht in elke UTM-code terug te laten komen.

**TIP:** hanteer voor de schrijfwijze van de parameters zelf ook een vaste schrijfwijze. Schrijf bijvoorbeeld alles met kleine letters. En onthoud: het is niet mogelijk om spaties te gebruiken in de UTM-code.

- **1. De URL wordt altijd gevolgd met een ?**
- **2. De parameters definieer je altijd met een =**
- **3. UTM-codes koppel je aan elkaar met een &**

Perplex kan helpen met een op maat gemaakte tool zodat UTM-coderen nog eenvoudiger wordt en al jouw collega's op dezelfde manier UTM-codering gebruiken. De URL Builder van Google Analytics is hier ook een goede tool voor. Hierbij alvast drie vuistregels:

Je hebt nu inzicht in hoe je online uitingen presteren. Maar hoe interpreteer je de resultaten en hoe ga je vervolgens aan de slag met optimalisaties?

Perplex kan je hier goed bij helpen en in adviseren. Zo kunnen we de resultaten overzichtelijk weergeven in een dashboard en brengen we graag advies uit hoe jij kan optimaliseren zodat jouw doelen nog

sneller worden behaald.

8 026 383 07 34 • 1 marketing@perplex.nl

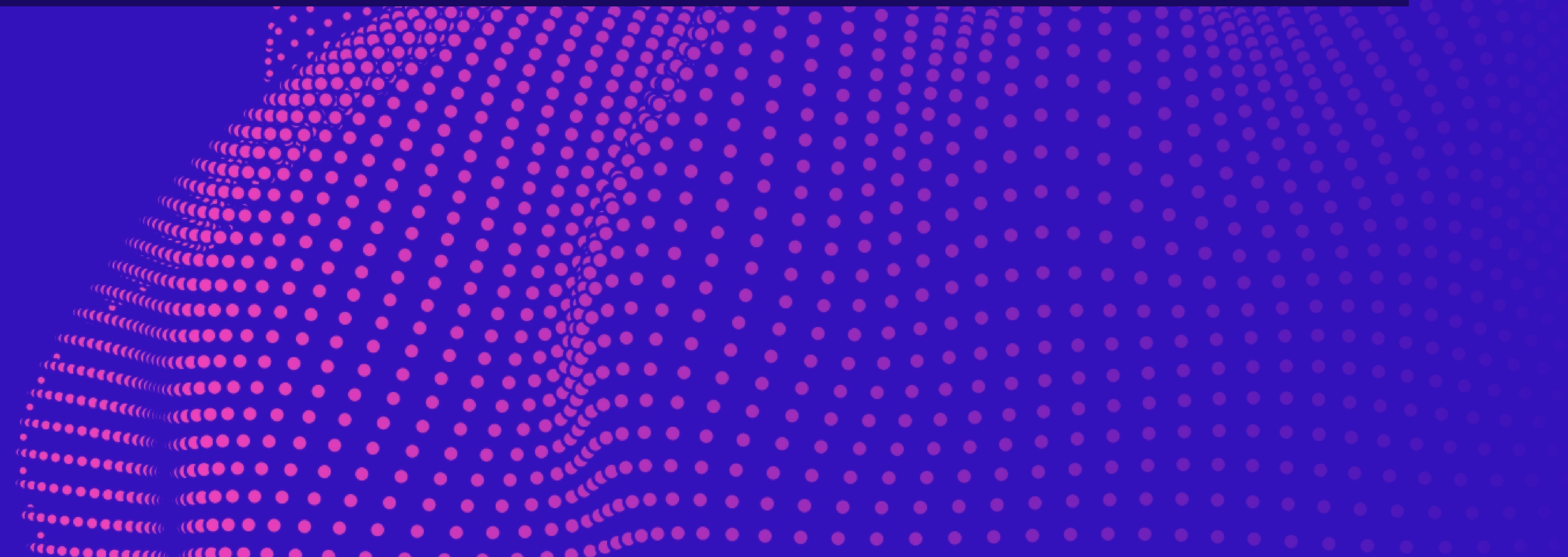

 $\mathbf{e}^{\mathbf{e}^{\mathbf{e}}\cdot\mathbf{e}^{\mathbf{e}}\cdot\mathbf{e}^{\mathbf{e}}\cdot\mathbf{e}^{\mathbf{e}}\cdot\mathbf{e}^{\mathbf{e}}\cdot\mathbf{e}^{\mathbf{e}}\cdot\mathbf{e}^{\mathbf{e}}\cdot\mathbf{e}^{\mathbf{e}}\cdot\mathbf{e}^{\mathbf{e}}\cdot\mathbf{e}^{\mathbf{e}}\cdot\mathbf{e}^{\mathbf{e}}\cdot\mathbf{e}^{\mathbf{e}}\cdot\mathbf{e}^{\mathbf{e}}\cdot\mathbf{e}^{\mathbf{e}}\cdot\mathbf$ a CCC.  $\bullet$  and  $\bullet$  and  $\bullet$  $\frac{1}{2}$ ecce $\frac{1}{2}$ 

## **3. Opbouw**

## **4. Resultaat**

**VOORBEELD:** https://www.perplex.nl**?**utm\_source**=**instagram**&**utm\_medium**=**social**&**utm\_campaign**=**  vacatures**&**utm\_term**=**developer**&**utm\_content**=**21-7-2022